# Package 'calidad'

August 23, 2022

Type Package

Title Assesses the Quality of Estimates Made by Complex Sample Designs

Version 0.1.0

Description Assesses the quality of estimates made by complex sample designs,

following the methodology developed by the National Institute of Statistics Chile (2020,  $\lt$ [https:](https://www.ine.cl/docs/default-source/institucionalidad/buenas-pr%C3%A1cticas/clasificaciones-y-estandares/est%C3%A1ndar-evaluaci%C3%B3n-de-calidad-de-estimaciones-publicaci%C3%B3n-27022020.pdf) [//www.ine.cl/docs/default-source/institucionalidad/buenas-pr%C3%A1cticas/](https://www.ine.cl/docs/default-source/institucionalidad/buenas-pr%C3%A1cticas/clasificaciones-y-estandares/est%C3%A1ndar-evaluaci%C3%B3n-de-calidad-de-estimaciones-publicaci%C3%B3n-27022020.pdf) [clasificaciones-y-estandares/est%C3%A1ndar-evaluaci%C3%](https://www.ine.cl/docs/default-source/institucionalidad/buenas-pr%C3%A1cticas/clasificaciones-y-estandares/est%C3%A1ndar-evaluaci%C3%B3n-de-calidad-de-estimaciones-publicaci%C3%B3n-27022020.pdf) [B3n-de-calidad-de-estimaciones-publicaci%C3%B3n-27022020.pdf](https://www.ine.cl/docs/default-source/institucionalidad/buenas-pr%C3%A1cticas/clasificaciones-y-estandares/est%C3%A1ndar-evaluaci%C3%B3n-de-calidad-de-estimaciones-publicaci%C3%B3n-27022020.pdf)>) and by Economic Commission for Latin America and Caribbean (2020, <[https:](https://repositorio.cepal.org/bitstream/handle/11362/45681/1/S2000293_es.pdf) [//repositorio.cepal.org/bitstream/handle/11362/45681/1/S2000293\\_es.pdf](https://repositorio.cepal.org/bitstream/handle/11362/45681/1/S2000293_es.pdf)>).

License GPL-3

Encoding UTF-8

LazyData true

RoxygenNote 7.2.1

Suggests knitr, rmarkdown, testthat

VignetteBuilder knitr

**Depends**  $R (= 3.5.0)$ 

Imports rlang, dplyr, purrr, survey, kableExtra, stringr, tidyr, haven

NeedsCompilation no

Author Klaus Lehmann [aut, cre], Ricardo Pizarro [ctb], Ignacio Agloni [ctb]

Maintainer Klaus Lehmann <klehmann@fen.uchile.cl>

Repository CRAN

Date/Publication 2022-08-23 12:40:08 UTC

# R topics documented:

calcular\_estrato . . . . . . . . . . . . . . . . . . . . . . . . . . . . . . . . . . . . . . . [2](#page-1-0)

<span id="page-1-0"></span>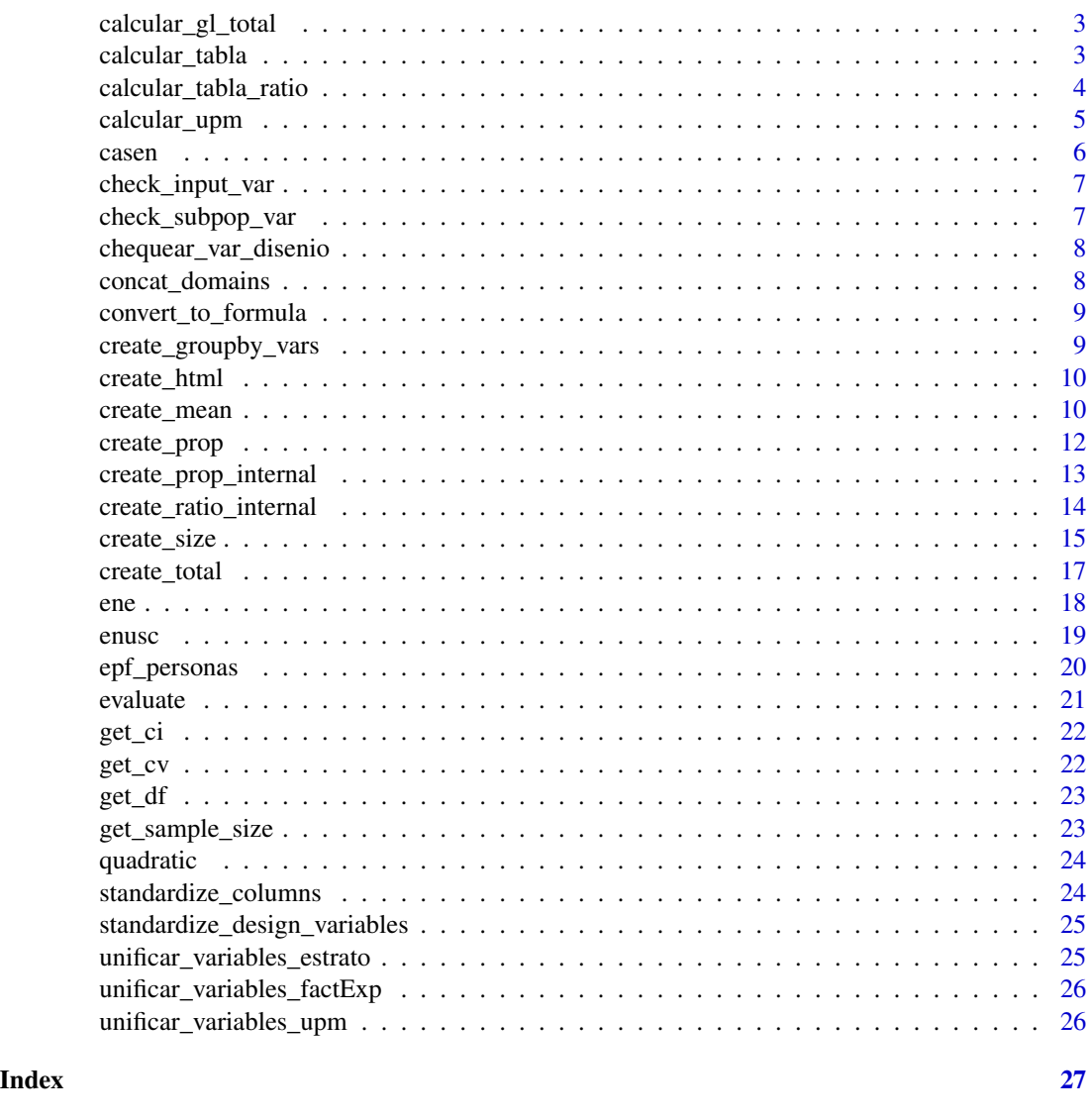

calcular\_estrato *Calcula el numero de estratos*

# Description

Genera una tabla con el conteo de estratos para cada uno de los domains del tabulado. La columna que contiene la informacion de los estratos debe llamarse varstrat La funcion contempla un caso para proporcion y un caso para promedio

# Usage

calcular\_estrato(data, domains, var = NULL)

#### <span id="page-2-0"></span>Arguments

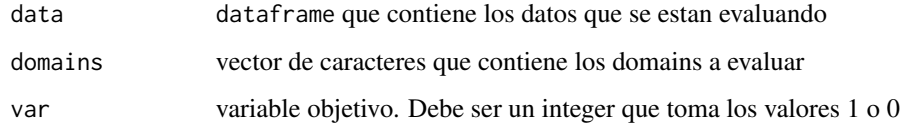

# Value

dataframe que contiene la frecuencia de todos los domains a evaluar

calcular\_gl\_total *Calcula los grados de libertad para un estimaciones de total*

#### Description

Genera una tabla con el conteo de grados de libertad para cada uno de los domains del tabulado. Es un wrapper que reune a las funciones calcular\_upm y calcular\_estrato

### Usage

calcular\_gl\_total(variables, datos)

#### Arguments

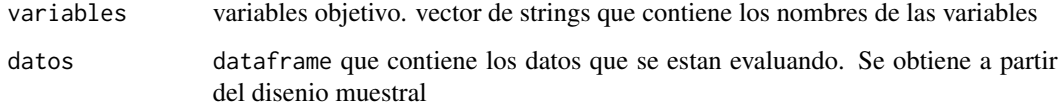

# Value

dataframe que contiene la frecuencia de todos los domains a evaluar

calcular\_tabla *Calculates multiple estimations. Internal wrapper for survey package*

#### Description

Genera una tabla con estimaciones para una agregacion determinada

#### Usage

```
calcular_tabla(
  var,
  domains,
  disenio,
  estimation = "mean",
  env = parent.frame(),
  fun,
  denom = NULL
\mathcal{L}
```
# Arguments

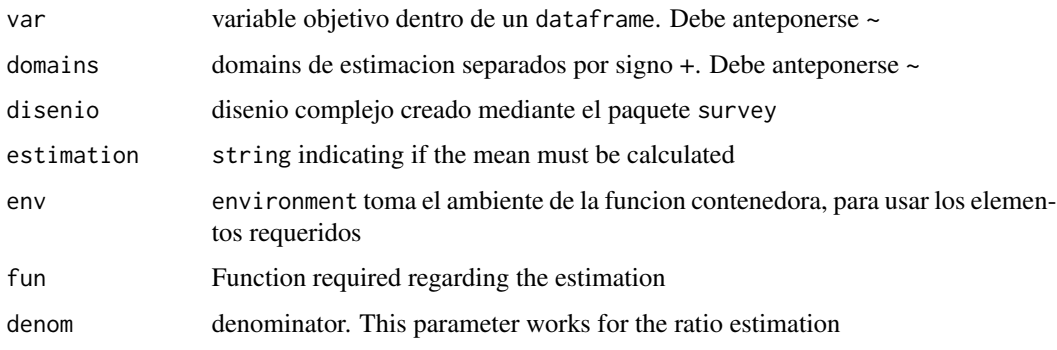

# Value

dataframe que contiene variables de agregacion, variable objetivo y error estandar

calcular\_tabla\_ratio *Calcula ratio a partir de cierta agregacion*

# Description

Genera una tabla con estimaciones para una agregacion determinada

#### Usage

```
calcular_tabla_ratio(
  var,
  denominador,
  domains = NULL,
  disenio,
  env = parent.frame()
\mathcal{E}
```
<span id="page-3-0"></span>

# <span id="page-4-0"></span>calcular\_upm 5

#### Arguments

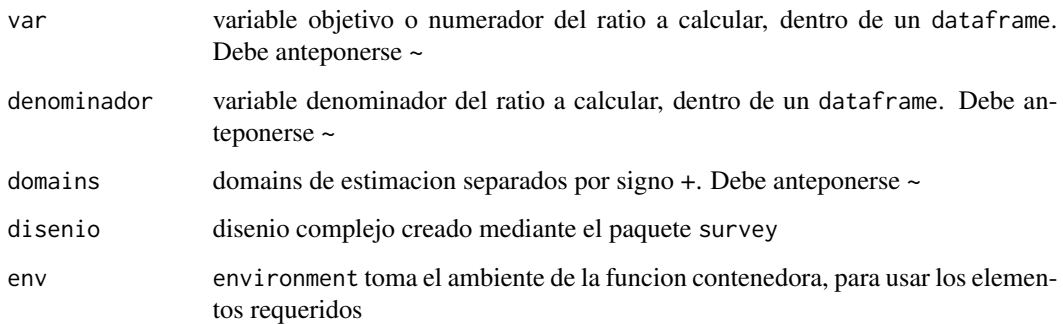

### Value

dataframe que contiene variables de agregacion, variable objetivo y error estandar

calcular\_upm *Calcula el numero de UPM*

# Description

Genera una tabla con el conteo de UPM para cada uno de los domains del tabulado. La columna que contiene la informacion de las UPMs debe llamarse varunit La funcion contempla un caso para proporcion y un caso para promedio

# Usage

```
calcular_upm(data, domains, var = NULL)
```
# Arguments

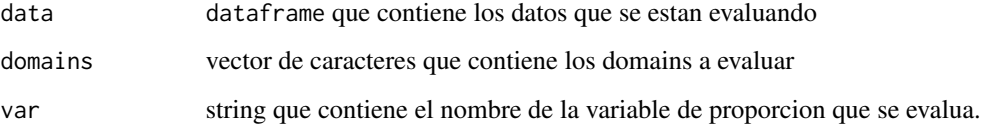

#### Value

dataframe que contiene la frecuencia de todos los domains a evaluar

<span id="page-5-0"></span>6 casen and the case of the case of the case of the case of the case of the case of the case of the case of the case of the case of the case of the case of the case of the case of the case of the case of the case of the ca

# Description

Datos de CASEN para el año 2020 Contiene solo algunas variables.

# Usage

casen

# Format

dataframe compuesto por 185.437 observaciones y 6 variables

folio identificador del hogar

sexo sexo:  $1 = \text{home; } 2 = \text{mujer}$ 

edad edad

activ Condición de actividad económica

ing\_aut\_hog Ingreso autónomo del hogar

**pobreza** pobreza por ingresos:  $1 =$  pobres extremos,  $2 =$  pobres no extremos,  $3 =$  no pobres

expr factor de expansión regional

estrato estrato de muestro

cod\_upm unidad primaria de muestreo

#### Source

<http://observatorio.ministeriodesarrollosocial.gob.cl/encuesta-casen-en-pandemia-2020>

# Examples

data(casen)

<span id="page-6-0"></span>check\_input\_var *Evalúa algunos requisitos básicos de la variable objetivo*

# Description

Evalúa si la variable es caracter y si es una variable de proporción en caso de que la estimación sea de media

#### Usage

```
check_input_var(var, disenio, estimation = "mean")
```
# Arguments

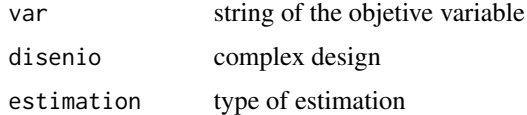

# Value

warning or stop

check\_subpop\_var *Evalúa algunos requisitos básicos de la variable de subpop*

# Description

Evalúa si la variable es dummy

#### Usage

check\_subpop\_var(subpop, disenio)

# Arguments

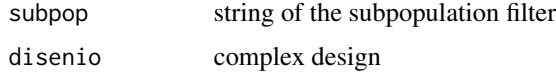

#### Value

warning or stop

<span id="page-7-0"></span>chequear\_var\_disenio *Chequea que las variables de disenio tengan el nombre correcto*

# Description

Comprueba que las variables de disenio se llamen varstrat y varunit. En caso de que no se cumpla, la ejecucion se detiene y se genera un error

#### Usage

```
chequear_var_disenio(data)
```
# Arguments

data dataframe que contiene la tabla con la cual se esta trabajando

### Value

un mensaje de error

concat\_domains *Concatena los domains y la subpoblación con signo +*

# Description

Recibe strings con domains y subpoblación y devuelve un string concatenado con caracter +

#### Usage

concat\_domains(domains, subpop)

#### Arguments

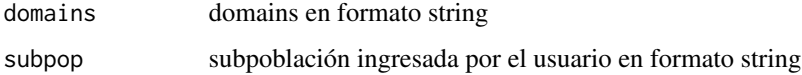

## Value

string concatenado de domains y subpoblación

<span id="page-8-0"></span>Recibe un string y lo convierte en un formato de fórmula

#### Usage

```
convert_to_formula(var)
```
# Arguments

var sting con el nombre de la variable

#### Value

variable en formato fórmula

create\_groupby\_vars *Concatena los domains y la subpoblación con signo +*

# Description

Recibe strings con domains y subpoblación y devuelve un string concatenado con caracter +

# Usage

```
create_groupby_vars(domains)
```
#### Arguments

domains domains en formato string

#### Value

listado de variables en formato string

<span id="page-9-0"></span>

La función recibe como input la evaluación de las estimaciones

#### Usage

create\_html(table)

#### Arguments

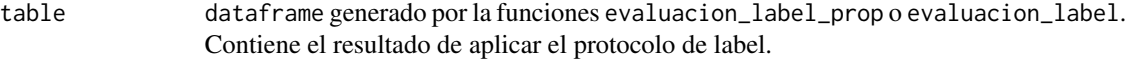

# Value

html con los resultados de la evaluación

#### Examples

```
library(survey)
library(dplyr)
hogar <- epf_personas %>%
  group_by(folio) %>%
  slice(1)
dc <- survey::svydesign(ids = ~varunit, strata = ~varstrat, data = hogar, weights = ~fe)
table <- evaluate(create_prop("ocupado", domains = "zona+sexo", design = dc))
```
create\_mean *Create the inputs to evaluate the quality of mean estimations*

### Description

create\_mean generates a dataframe with the following elements: mean, degrees of freedom, sample size and coefficient of variation. The function allows grouping in several domains.

create\_mean 11

#### Usage

```
create_mean(
 var,
 domains = NULL,
 subpop = NULL,design,
 ci = FALSE,ess = FALSE,
 ajuste_ene = FALSE,
 standard_eval = FALSE,
 rm.na = FALSE,
 deff = FALSE,
 rel_error = FALSE,
 unweighted = FALSE,
 eclac_input = FALSE
)
```
# Arguments

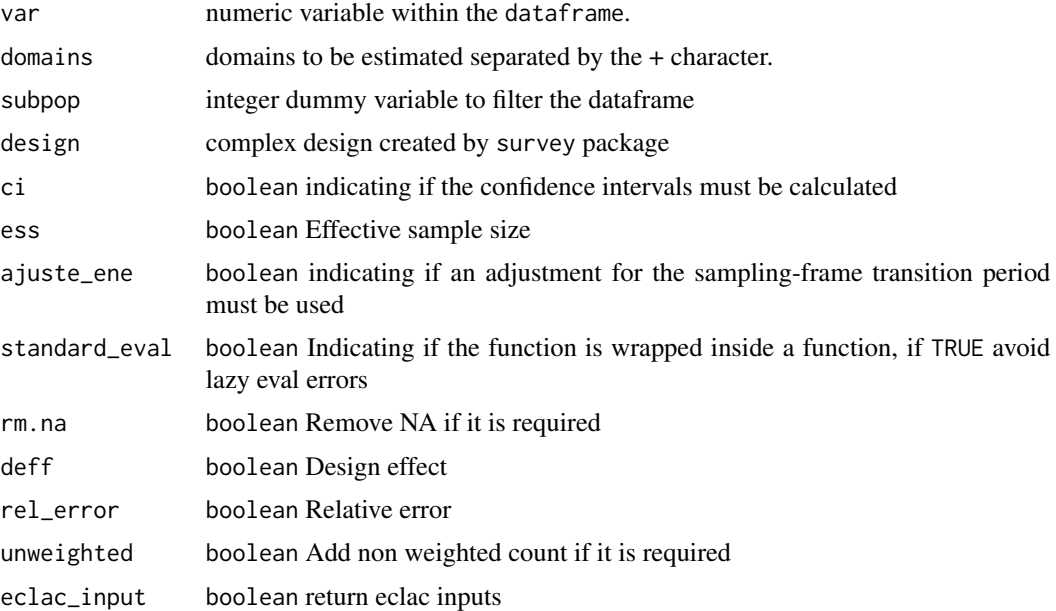

# Value

dataframe that contains the inputs and all domains to be evaluated

# Examples

```
dc <- survey::svydesign(ids = ~varunit, strata = ~varstrat, data = epf_personas, weights = ~fe)
create_mean("gastot_hd", "zona+sexo", design = dc)
```
create\_prop generates a dataframe with the following elements: sum, degrees of freedom, sample size, standard error and coefficient of variation. The function allows grouping in several domains.

#### Usage

```
create_prop(
  var,
  denominador = NULL,
  domains = NULL,
  subpop = NULL,
  design,
  ci = FALSE,deff = FALSE,
  ess = FALSE,
  ajuste_ene = FALSE,
  rel_error = FALSE,
  log_c v = FALSE,
  unweighted = FALSE,
  standard_eval = FALSE,
  eclac_input = FALSE
)
```
# Arguments

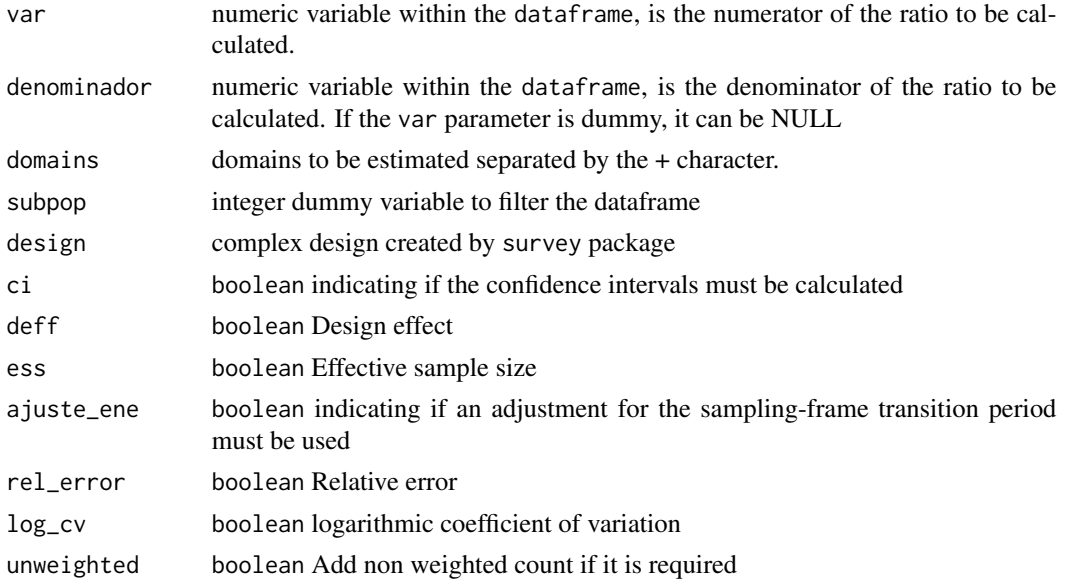

<span id="page-12-0"></span>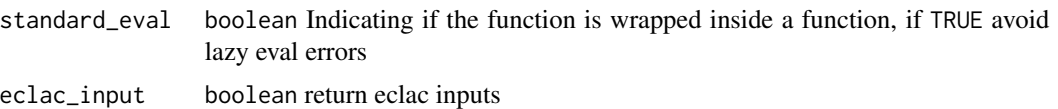

# Value

dataframe that contains the inputs and all domains to be evaluated

#### Examples

```
library(survey)
library(dplyr)
epf <- mutate(epf_personas, gasto_zona1 = if_else(zona == 1, gastot_hd, 0))
dc \le svydesign(ids = \simvarunit, strata = \simvarstrat, data = epf, weights = \simfe)
old_options <- options()
options(survey.lonely.psu = "certainty")
create_prop(var = "gasto_zona1", denominador = "gastot_hd", design = dc)
enusc <- filter(enusc, Kish == 1)
dc <- svydesign(ids = ~Conglomerado, strata = ~VarStrat, data = enusc, weights = ~Fact_Pers)
options(survey.lonely.psu = "certainty")
create_prop(var = "VP_DC", denominador = "hom_insg_taxi", design = dc)
options(old_options)
```
create\_prop\_internal *internal function to calculate proportion estimations*

#### Description

internal function to calculate proportion estimations

#### Usage

```
create_prop_internal(
  var,
  domains = NULL,subpop = NULL,disenio,
  ci = FALSE,deff = FALSE,
  ess = FALSE,
  ajuste_ene = FALSE,
  rel_error = FALSE,
  log_c v = FALSE,unweighted = FALSE,
```

```
standard_eval = TRUE,
  rm.na = FALSE,
  env = parent.frame()
\mathcal{L}
```
# Arguments

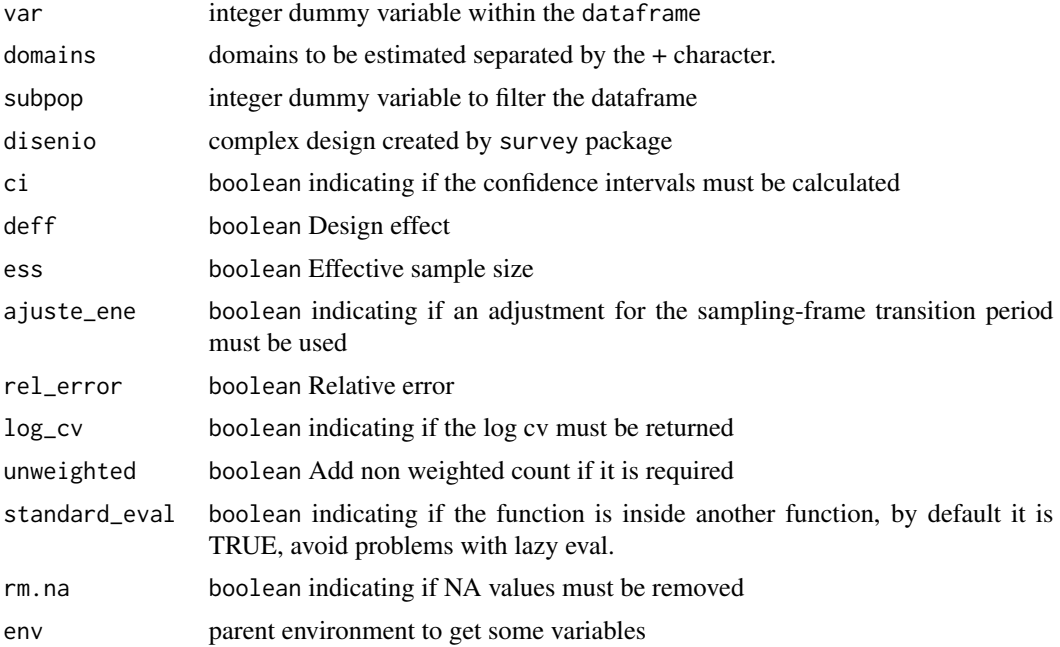

# Value

dataframe that contains the inputs and all domains to be evaluated

create\_ratio\_internal *internal function to calculate ratios estimations*

# Description

internal function to calculate ratios estimations

# Usage

```
create_ratio_internal(
  var,
  denominador,
  domains = NULL,
  subpop = NULL,
  disenio,
```
# <span id="page-14-0"></span>create\_size 15

```
ci = FALSE,deff = FALSE,ess = FALSE,
 ajuste_ene = FALSE,
 unweighted = FALSE,
 rel_error = FALSE,
 rm.na = FALSE
)
```
# Arguments

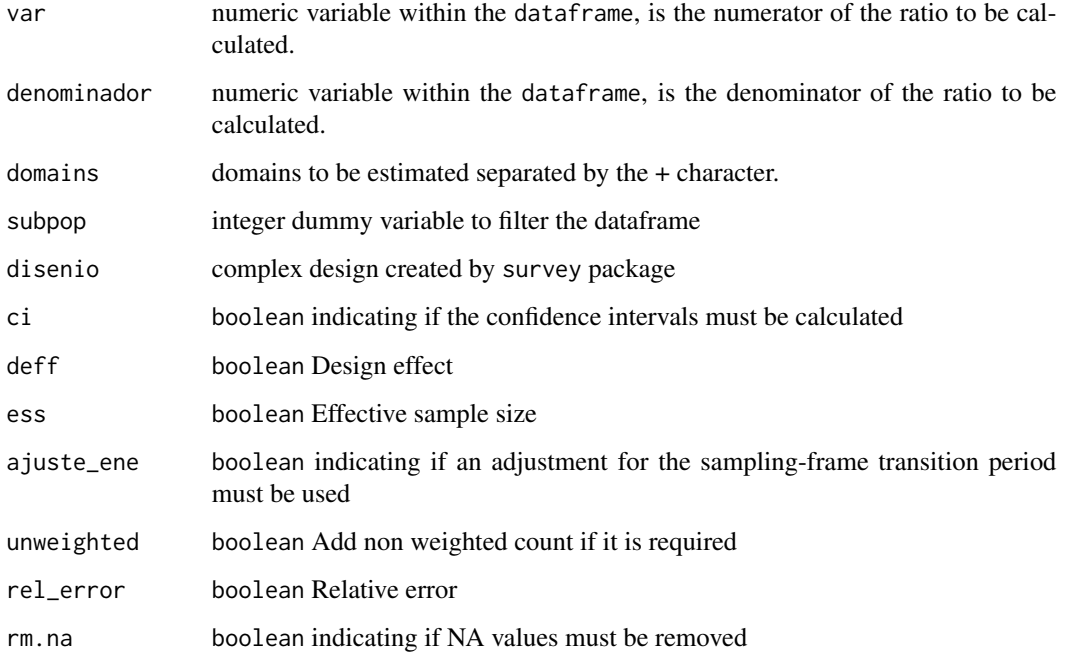

# Value

dataframe that contains the inputs and all domains to be evaluated

create\_size *Create the inputs to evaluate the quality of total estimations*

# Description

create\_size generates a dataframe with the following elements: sum, degrees of freedom, sample size and coefficient of variation. The function allows grouping in several domains.

# Usage

```
create_size(
  var,
  domains = NULL,
  subpop = NULL,
 design,
 ci = FALSE,ess = FALSE,
  ajuste_ene = FALSE,
  standard_eval = FALSE,
  rm.na = FALSE,
 deff = FALSE,
  rel_error = FALSE,
 unweighted = FALSE,
 df_{type} = "ine",eclac_input = FALSE
)
```
# Arguments

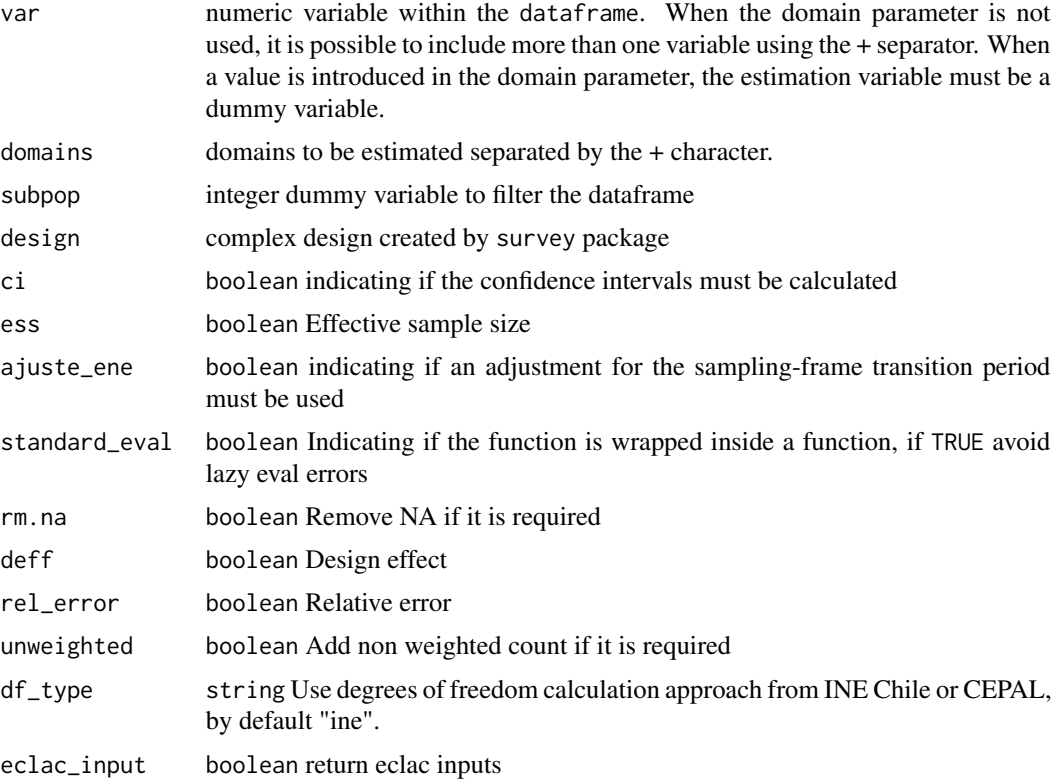

# Value

dataframe that contains the inputs and all domains to be evaluated

# <span id="page-16-0"></span>create\_total 17

# Examples

```
dc <- survey::svydesign(ids = ~varunit, strata = ~varstrat, data = epf_personas, weights = ~fe)
create_size("ocupado", "zona+sexo", design = dc)
```
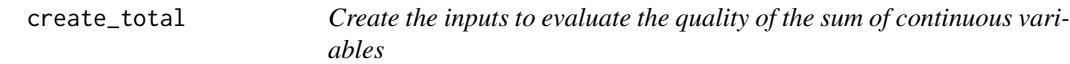

#### Description

create\_total generates a dataframe with the following elements: sum, degrees of freedom, sample size and coefficient of variation. The function allows grouping in several domains.

# Usage

```
create_total(
  var,
  domains = NULL,
  subpop = NULL,design,
 ci = FALSE,ess = FALSE,
  ajuste_ene = FALSE,
  standard_eval = FALSE,
  rm.na = FALSE,deff = FALSE,rel_error = FALSE,
 unweighted = FALSE,
  eclac_input = FALSE
\mathcal{L}
```
# Arguments

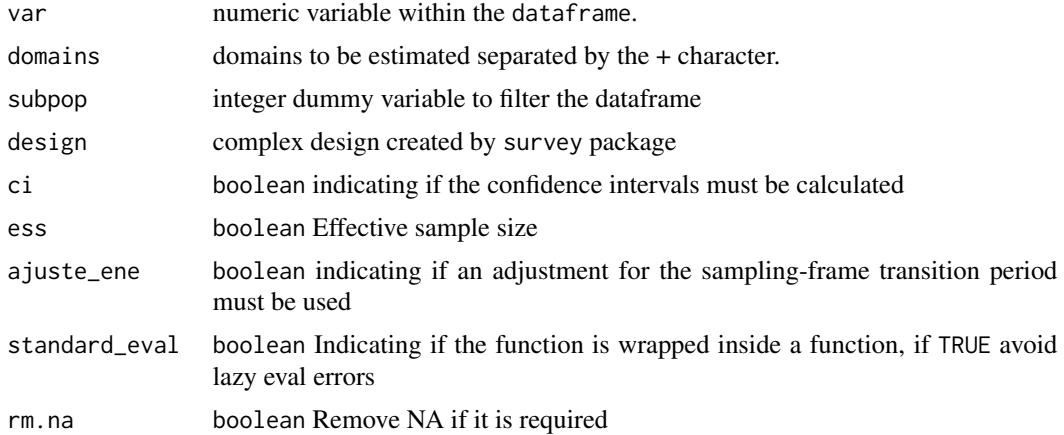

<span id="page-17-0"></span>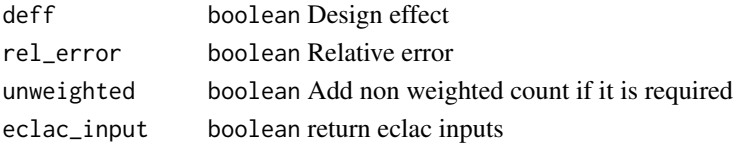

#### Value

dataframe that contains the inputs and all domains to be evaluated

#### Examples

```
dc <- survey::svydesign(ids = ~varunit, strata = ~varstrat, data = epf_personas, weights = ~fe)
create_total("gastot_hd", "zona+sexo", subpop = "ocupado", design = dc)
```
ene *Encuesta Nacional de Empleo - ENE. 2020-efm*

#### Description

Versión reducida de la base de datos de la ENE. Contiene algunas variables sociodemográficas y la información necesaria para trabajar con el diseño complejo.

# Usage

ene

#### Format

dataframe compuesto por 87.842 observaciones y 7 variables

sexo sexo:  $1 = \text{hombre}$ ;  $2 = \text{mujer}$ region region del pais cae\_especifico condición de actividad económica fe factor de expansión varunit unidad de primera etapa varstrat estrato **fdt** indica si la persona pertenece a la fuerza de trabajo:  $1 =$  pertenece;  $0 =$  no pertenece ocupado indica de la persona está ocupada o no: 1 = ocupado; 0 = no ocupado desocupado indica de la persona está desocupada o no: 1 = desocupada; 0 = ocupada

#### Source

<https://www.ine.cl/estadisticas/sociales/mercado-laboral/ocupacion-y-desocupacion>

#### Examples

data(ene)

<span id="page-18-0"></span>

Datos de la ENUSC para el año 2019. Contiene solo algunas variables.

#### Usage

enusc

#### Format

dataframe compuesto por 24.465 observaciones y 22 variables

rph\_sexo sexo:  $1 =$  hombre;  $2 =$  mujer

region 16 regiones del país

Fact\_Pers factor de expansión para personas

Fact\_Hog factor de expansión para hogares

Conglomerado unidad de primera etapa

VarStrat estrato

VP\_DC victimización Personas, utiliza Fact\_Pers

VA\_DC victimización Agregada Hogares, utiliza Fact\_Hog

rph\_edad edad del entrevistado

P3\_1\_1 Percepción aumento de la delincuencia en el país, utiliza Fact\_Pers

P8\_1\_1 Causa aumento delincuencia en el barrio, utiliza Fact\_Pers

- muj\_insg\_taxi Percepción inseguridad en taxis de mujeres, variable elaborada con varaibles P9 y sexo, utiliza Fact\_Pers
- hom\_insg\_taxi Percepción inseguridad en taxis de hombres, variable elaborada con varaibles P9 y sexo, utiliza Fact\_Pers

muj\_insg\_micro Percepción inseguridad en microbuses de mujeres, variable elaborada con varaibles P9 y sexo, utiliza Fact\_Pers

- hom\_insg\_micro Percepción inseguridad en microbuses de hombres, variable elaborada con varaibles P9 y sexo, utiliza Fact\_Pers
- muj\_insg\_centr.com Percepción inseguridad en centros comerciales de mujeres, variable elaborada con varaibles P9 y sexo, utiliza Fact\_Pers
- hom\_insg\_centr.com Percepción inseguridad en centros comerciales de hombres, variable elaborada con varaibles P9 y sexo, utiliza Fact\_Pers
- muj\_insg\_loc.col Percepción inseguridad en locomoción colectiva de mujeres, variable elaborada con varaibles P9 y sexo, utiliza Fact\_Pers
- <span id="page-19-0"></span>hom\_insg\_loc.col Percepción inseguridad en locomoción colectiva de hombres, variable elaborada con varaibles P9 y sexo, utiliza Fact\_Pers
- muj\_insg\_barrio Percepción inseguridad en el barrio de mujeres, variable elaborada con varaibles P9 y sexo, utiliza Fact\_Pers
- hom\_insg\_barrio Percepción inseguridad en el barrio de hombres, variable elaborada con varaibles P9 y sexo, utiliza Fact\_Pers

#### Source

[https://www.ine.cl/docs/default-source/seguridad-ciudadana/bbdd/2019/base-de-da](https://www.ine.cl/docs/default-source/seguridad-ciudadana/bbdd/2019/base-de-datos---xvi-enusc-2019-(csv).csv?sfvrsn=d3465758_2&download=true)tos---xvi-enusc-201 [.csv?sfvrsn=d3465758\\_2&download=true](https://www.ine.cl/docs/default-source/seguridad-ciudadana/bbdd/2019/base-de-datos---xvi-enusc-2019-(csv).csv?sfvrsn=d3465758_2&download=true)

#### Examples

data(enusc)

epf\_personas *VIII Encuesta de Presupuestos Familiares*

#### Description

Versión reducida de la base de datos de la VIII EPF. Contiene algunas variables sociodemográficas y la información necesaria para trabajar con el diseño complejo.

#### Usage

epf\_personas

#### Format

dataframe compuesto por 48.308 observaciones y 8 variables

sexo sexo:  $1 =$  hombre;  $2 =$  mujer

**zona** área de estimación:  $1 =$  región metropolitana;  $2 =$  resto de capitales regionales

ecivil estado civil

fe factor de expansión

varunit unidad de primera etapa

varstrat estrato

gastot\_hd gasto promedio por hogar

ocupado indica de la persona está ocupada o no: 1 = ocupado; 0 = no ocupado

#### Source

<https://www.ine.cl/estadisticas/sociales/ingresos-y-gastos/encuesta-de-presupuestos-familiares>

#### <span id="page-20-0"></span>evaluate 21 and 22 and 22 and 22 and 22 and 22 and 22 and 23 and 23 and 23 and 24 and 25 and 25 and 26 and 27 and 27 and 27 and 27 and 27 and 27 and 27 and 27 and 27 and 27 and 27 and 27 and 27 and 27 and 27 and 27 and 27

# Examples

data(epf\_personas)

#### evaluate *Evaluate the quality of mean estimations*

# Description

evaluate evauates the quality of mean estimation using the methodology created by INE Chile, which considers sample size, degrees of freedom and coeficient of variation.

## Usage

```
evaluate(table, publish = FALSE, scheme = c("chile", "cepal"), ...)
```
#### Arguments

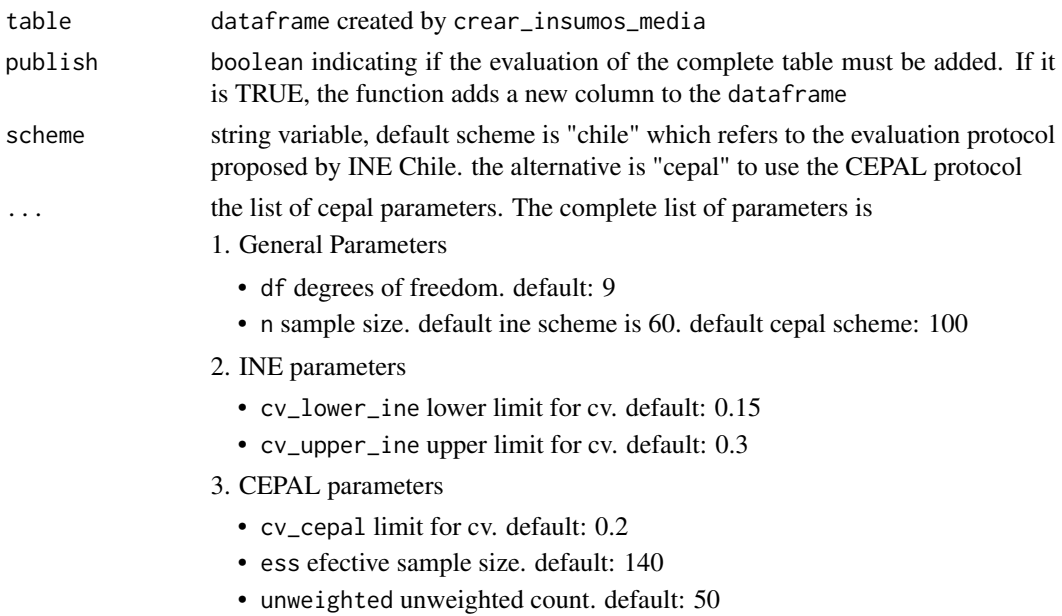

#### Value

dataframe with all the columns included in the input table, plus a new column containing a label indicating the evaluation of each estimation: reliable, bit reliable or unreliable

# Examples

```
dc <- survey::svydesign(ids = ~varunit, strata = ~varstrat, data = epf_personas, weights = ~fe)
evaluate(create_mean("gastot_hd", domains = "zona+sexo", design = dc))
```
<span id="page-21-0"></span>

Usa la tabla creada para calcular el estandar y le agrega dos columnas con el limite inferior y superior del intervalo de confianza

#### Usage

get\_ci(data, ajuste\_ene)

#### Arguments

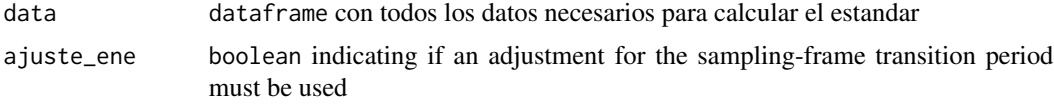

#### Value

dataframe que contiene todos los elementos del estandar, junto a tres columnas nuevas que contienen el limite inferior, el limite superior y el valor t

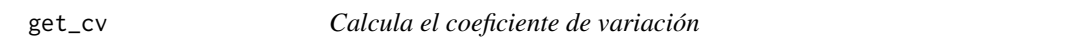

# Description

Recibe una tabla creada con survey y devuelve el coeficiente de variación para cada celda

#### Usage

get\_cv(table, design, domains)

#### Arguments

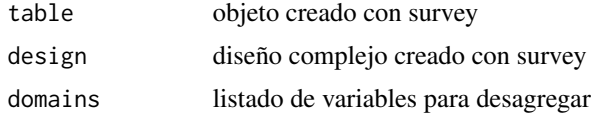

# Value

dataframe con la información de cv

<span id="page-22-0"></span>

Recibe datos y los domains. Devuelve un data frame con las upm, varstrat y gl para cada celda

#### Usage

```
get_df(data, domains, df_type = "cepal")
```
#### Arguments

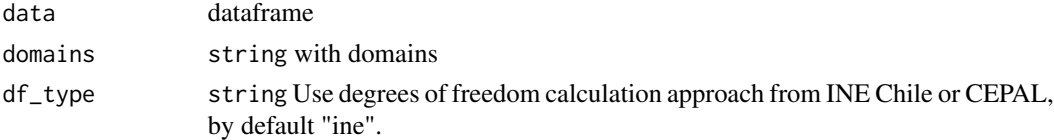

# Value

dataframe con grados de libertad

get\_sample\_size *Calcula tamanio muestral para las medias*

# Description

Genera una tabla con el conteo de cada cada una de los domains del tabulado. La funcion contempla un caso para proporcion y un caso para promedio

#### Usage

get\_sample\_size(data, domains = NULL, df\_type = "cepal", env = parent.frame())

## Arguments

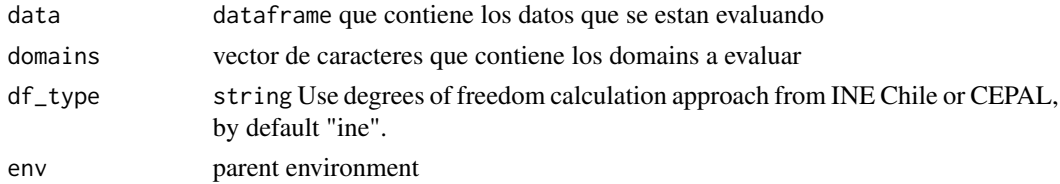

# Value

dataframe que contiene la frecuencia de todos los domains a evaluar

<span id="page-23-0"></span>

quadratic returns the output of a particular function created by INE Chile, which is evaluated at the value of the estimated proportion from a sample. If the output of the function is higher than the standard error, it is interpreted as a signal that the estimation is not reliable.

# Usage

quadratic(p)

# Arguments

p numeric vector with the values of the estimations for proportions

#### Value

numeric vector

standardize\_columns *Ordena nombre de columnas y estandariza el orden*

# Description

Recibe la tabla en estado bruto y la ordena

#### Usage

standardize\_columns(data, var, denom)

# Arguments

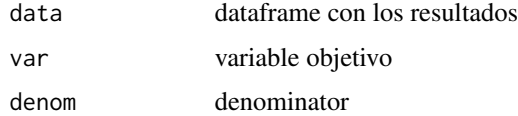

#### Value

dataframe con todos los datos ordenados

<span id="page-24-0"></span>standardize\_design\_variables

*Homologa el nombre de las variables disenio*

#### Description

Cambia el nombre de las variables de disenio, para poder utilizarlas más adelante

#### Usage

standardize\_design\_variables(design)

#### Arguments

design dataframe con los resultados

#### Value

disenio con los nombres homologados

```
unificar_variables_estrato
```
*Homologa nombre de variable que hace referencia a los estratos de conglomerados, con el objetivo de evitar posible errores.*

# Description

Identifica el nombre de la variable asignada para los estratos de conglomerados en el disenio complejo, lo que permite reasignar variable con nombre estandar utilizado por las 4 funciones de creacion de insumos.

#### Usage

```
unificar_variables_estrato(disenio)
```
#### Arguments

disenio disenio complejo creado mediante el paquete survey

#### Value

vector que contiene la variable con los estratos de conglomerados.

#### <span id="page-25-0"></span>unificar\_variables\_factExp

*Homologa nombre de variable que hace referencia al factor de expansion utilizado por el usuario, con el objetivo de evitar posible errores.*

#### Description

Identifica el nombre de la variable asignada para el factor de expansion en el disenio complejo, lo que permite reasignar variable con nombre estandar utilizado por las 4 funciones de creacion de insumos.

#### Usage

unificar\_variables\_factExp(disenio)

#### Arguments

disenio disenio complejo creado mediante el paquete survey

#### Value

vector que contiene la variable con los datos del factor de expansion.

```
unificar_variables_upm
```
*Homologa nombre de variable que hace referencia a los conglomerados, con el objetivo de evitar posible errores.*

# Description

Identifica el nombre de la variable asignada para los conglomerados en el disenio complejo, lo que permite reasignar variable con nombre estandar utilizado por las 4 funciones de creacion de insumos.

#### Usage

```
unificar_variables_upm(disenio)
```
#### Arguments

disenio disenio complejo creado mediante el paquete survey

# Value

vector que contiene la variable con los conglomerados.

# <span id="page-26-0"></span>Index

∗ datasets casen, [6](#page-5-0) ene, [18](#page-17-0) enusc, [19](#page-18-0) epf\_personas, [20](#page-19-0) calcular\_estrato, [2](#page-1-0) calcular\_gl\_total, [3](#page-2-0) calcular\_tabla, [3](#page-2-0) calcular\_tabla\_ratio, [4](#page-3-0) calcular\_upm, [5](#page-4-0) casen, [6](#page-5-0) check\_input\_var, [7](#page-6-0) check\_subpop\_var, [7](#page-6-0) chequear\_var\_disenio, [8](#page-7-0) concat\_domains, [8](#page-7-0) convert\_to\_formula, [9](#page-8-0) create\_groupby\_vars, [9](#page-8-0) create\_html, [10](#page-9-0) create\_mean, [10](#page-9-0) create\_prop, [12](#page-11-0) create\_prop\_internal, [13](#page-12-0) create\_ratio\_internal, [14](#page-13-0) create\_size, [15](#page-14-0) create\_total, [17](#page-16-0) ene, [18](#page-17-0) enusc, [19](#page-18-0) epf\_personas, [20](#page-19-0) evaluate, [21](#page-20-0) get\_ci, [22](#page-21-0) get\_cv, [22](#page-21-0) get\_df, [23](#page-22-0) get\_sample\_size, [23](#page-22-0) quadratic, [24](#page-23-0) standardize\_columns, [24](#page-23-0) standardize\_design\_variables, [25](#page-24-0) unificar\_variables\_estrato, [25](#page-24-0) unificar\_variables\_factExp, [26](#page-25-0) unificar\_variables\_upm, [26](#page-25-0)